## **OAUTH-integrated system access preview**

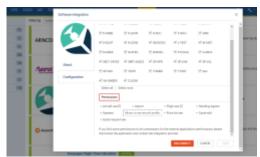

'Permissions' subsection

Users will now have the capability to view the scope of access rights to Leon for software integrations via **OAUTH**. This enhancement provides greater control and flexibility in managing integrations.

To access this feature, navigate to the Settings **ADD-ONS** panel, select the software with Active Integration, open the Configuration tab, and within the **Permissions** section, you will find the option to preview the scope of rights for this integration.

Should you identify any permissions as redundant for the external application's functionality, please disconnect the application and contact the integration provider.

From:

https://wiki.leonsoftware.com/ - Leonsoftware Wiki

Permanent link:

https://wiki.leonsoftware.com/updates/addons-oauth-integrated-systems-access-preview

Last update: 2023/11/03 18:50

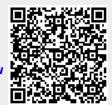